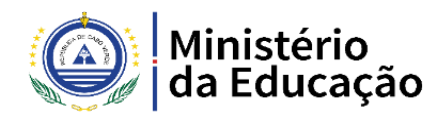

## LISTA DE CLASSIFICAÇÃO E ORDENAÇÃO DEFINITIVA DO MÉTODO: PROVA DE **CONHECIMENTOS**

Recrutamento e Seleção de Professor do Ensino Secundário Mediante: Contrato de Trabalho a Termo Concurso Nº 05/ ME/ 2020 – Informática / Utilização de Computadores I. RESULTADO DEFINITIVO DO MÉTODO: PROVA DE CONHECIMENTOS

A presente publicação contém a lista de classificação e ordenação definitivo, após a aplicação do método Prova de Conhecimentos contendo as candidaturas Aprovadas e Não Aprovadas ao Concurso 05/ME/2020, com objetivo de constituir reserva de recrutamento na área de INFORMÁTICA/ UTILIZAÇÃO DE COMPUTADORES, mediante Contrato de Trabalho a Termo, de um Professor do Ensino Secundário, para o Ministério da Educação, Direção Geral do Planeamento, Orçamento e Gestão / Serviço de Gestão de Recursos Humanos, conforme o anúncio de concurso nº 05/ME/2020, publicado na II Série do Boletim Oficial nº 120, de 1 de setembro de 2020.

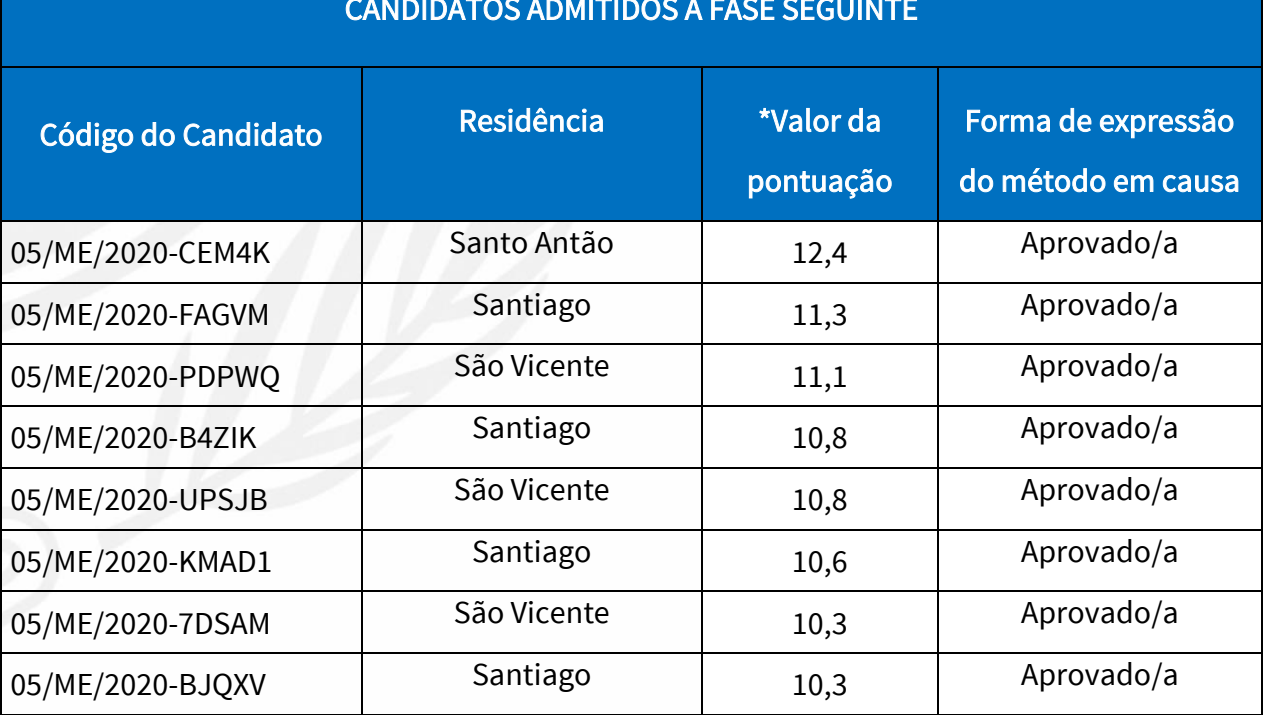

#### CANDIDATOS ADMITIDOS À FASE SEGUINTE

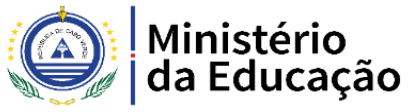

 $C_{A_{\mathcal{Q}}}$ 

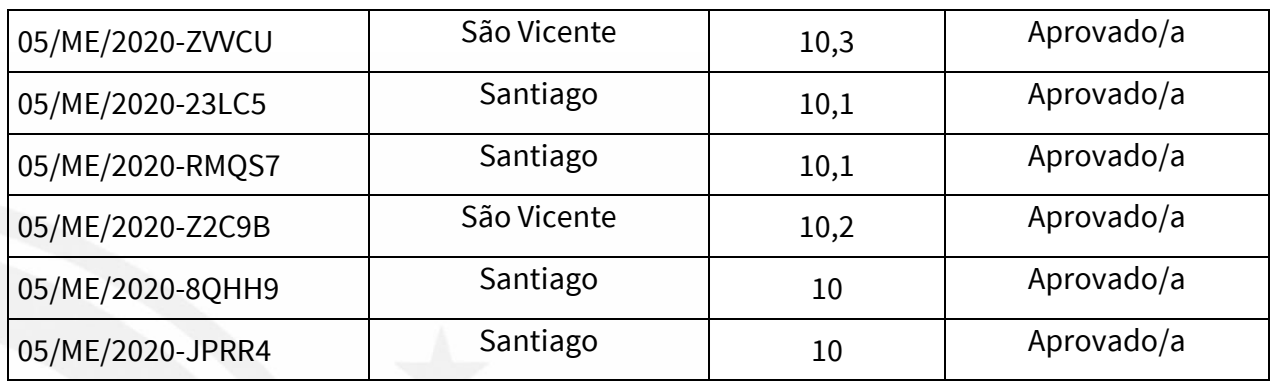

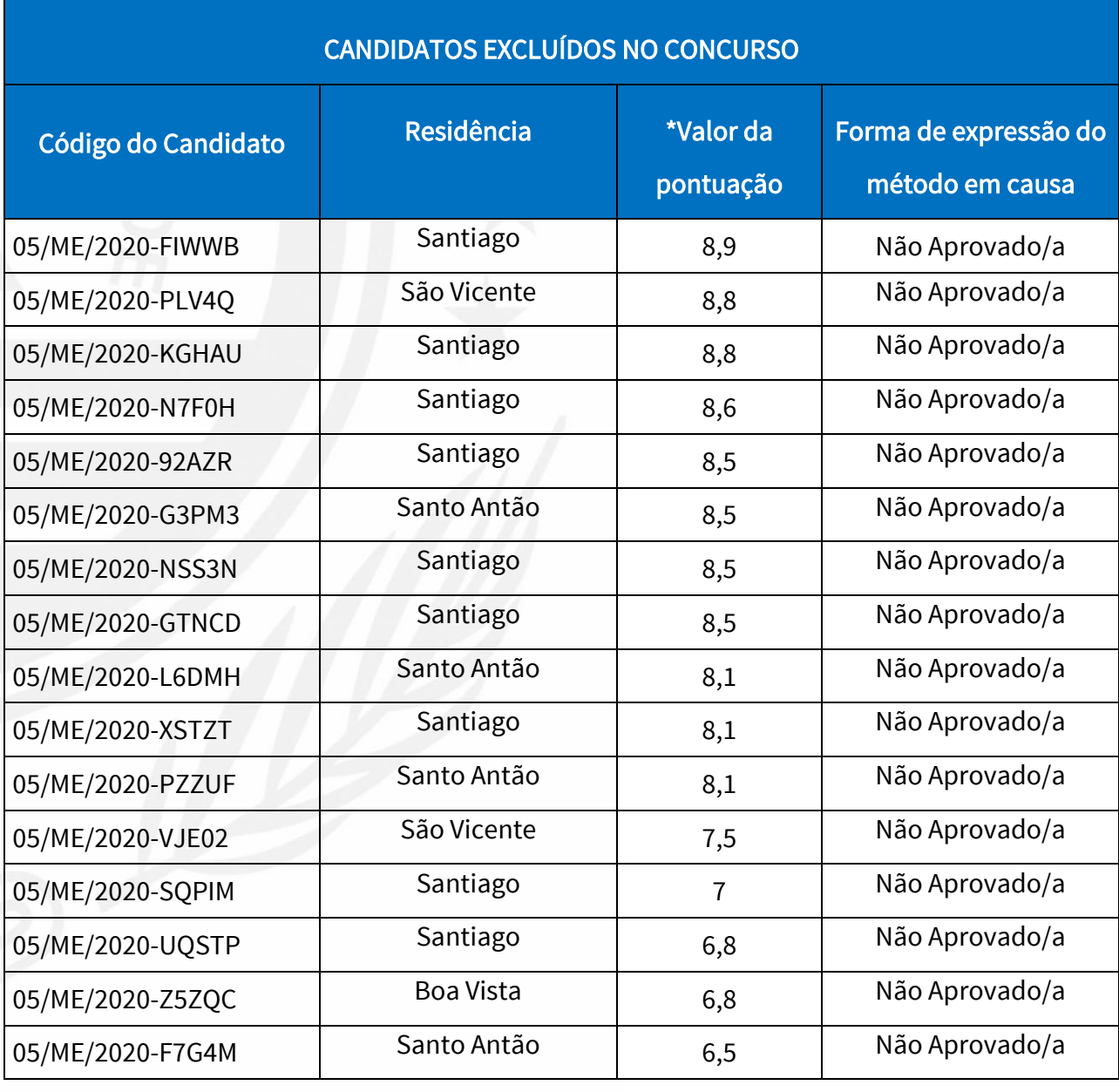

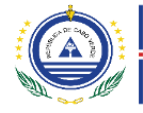

# Ministério<br>da Educação

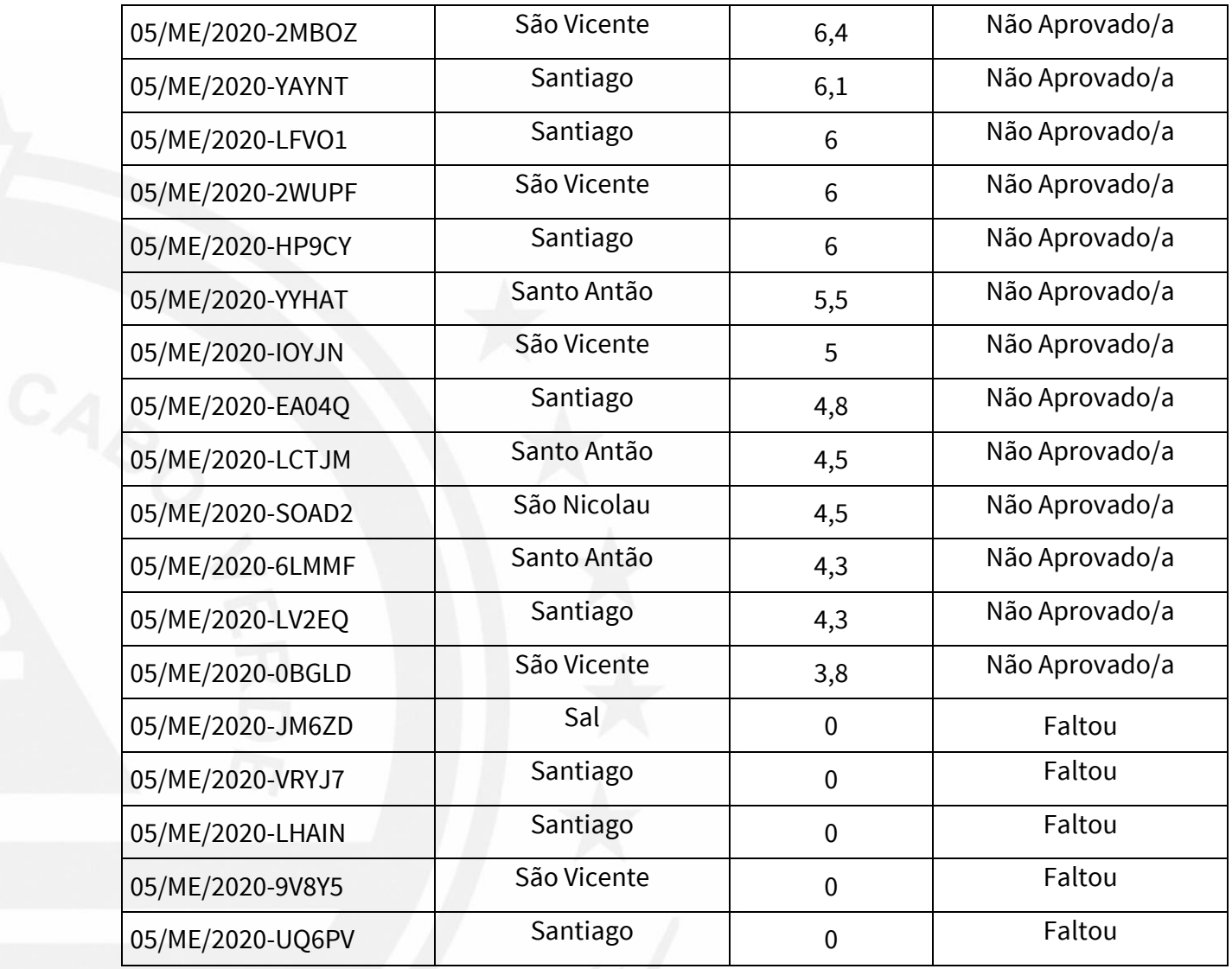

## II. PEDIDO DE ESCLARECIMENTO

Os candidatos poderão solicitar esclarecimentos sobre a aplicação dos métodos de seleção no concurso através do correio eletrónic[o informaticaUC05me2020@gmail.com.](mailto:informaticaUC05me2020@gmail.com)

Publicado em 12/01/2021

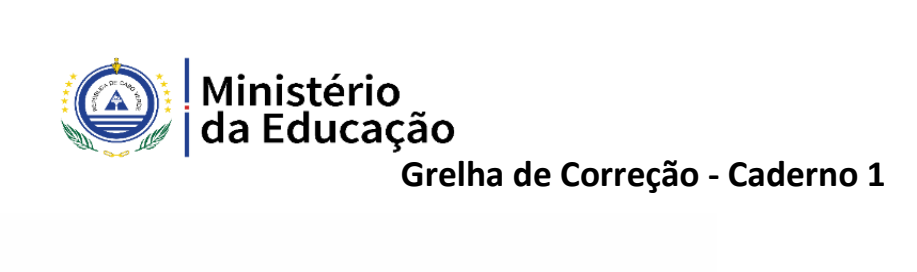

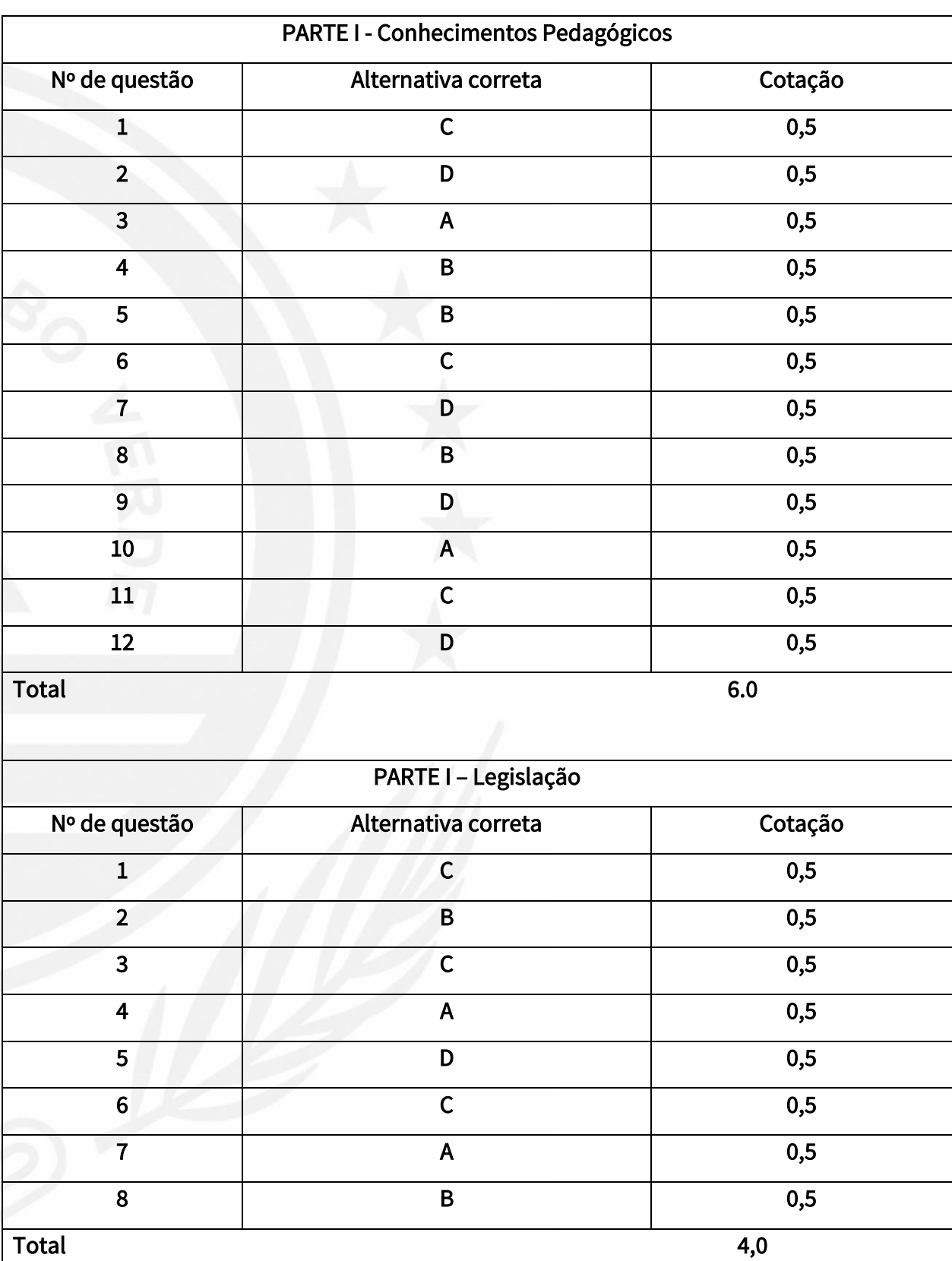

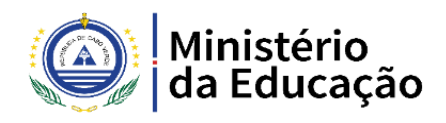

## GRELHA DE COREÇÃO PROVA DE UTILIZAÇÃO DE COMPUTADORES / INFORMATICA – Caderno 2

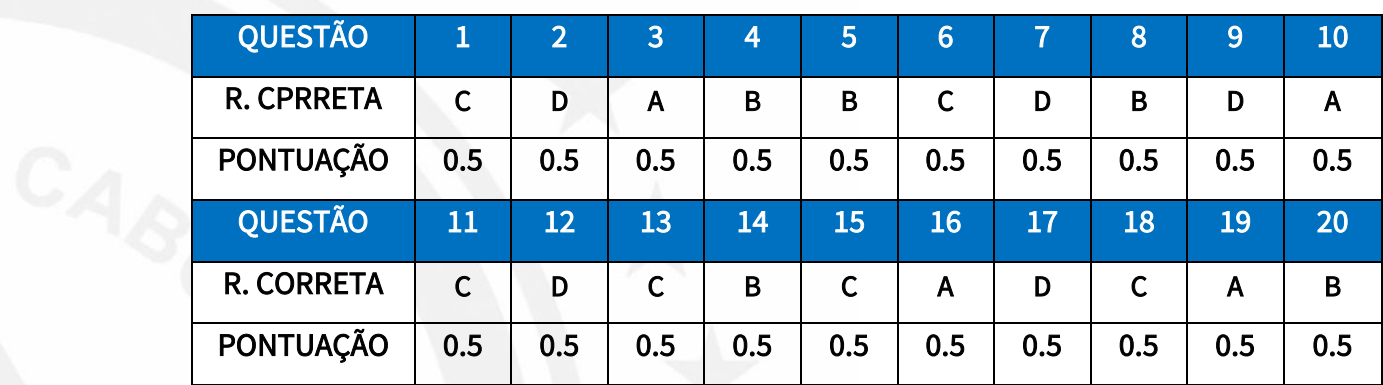

### CADERNO 1

#### CADERNO 2

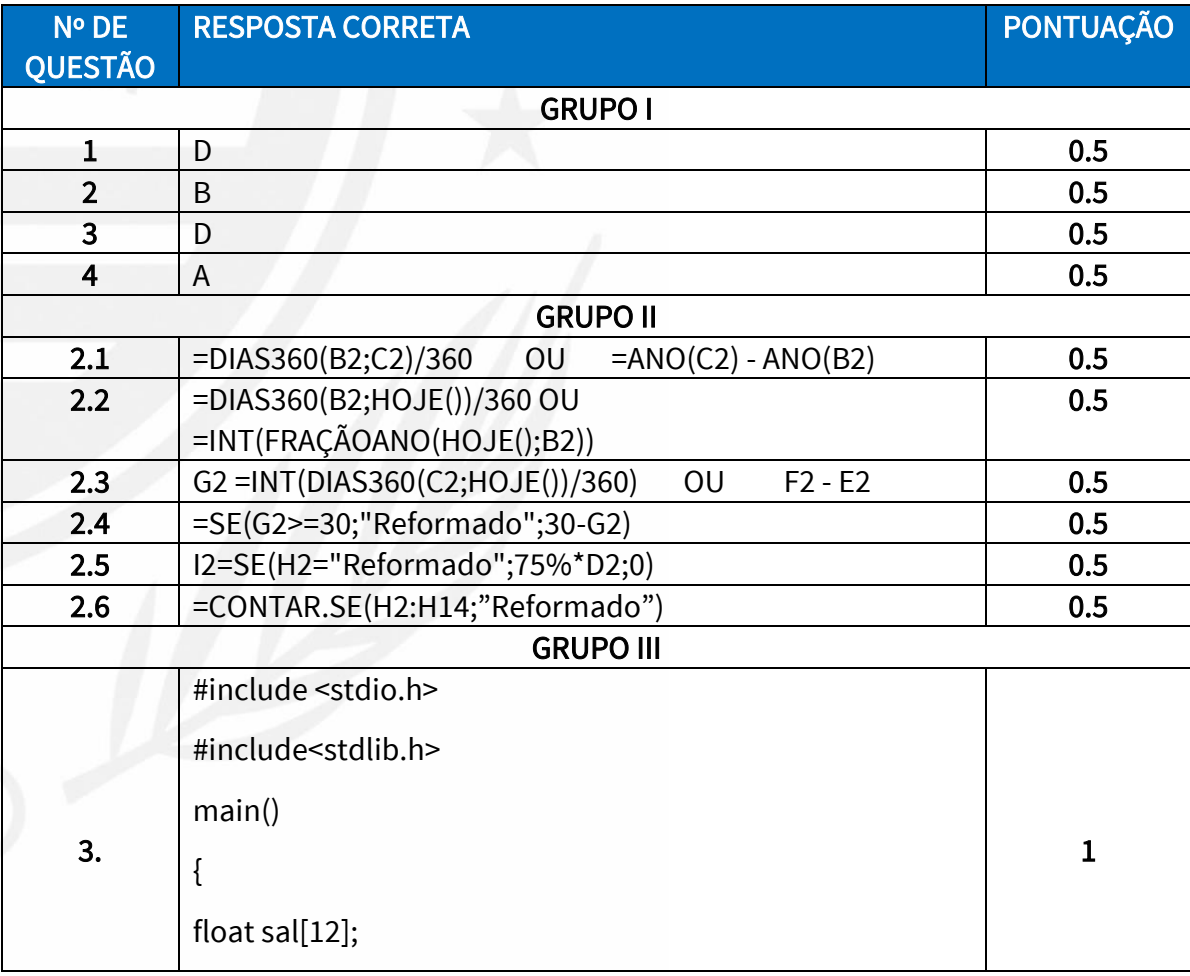

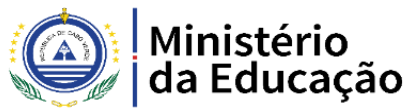

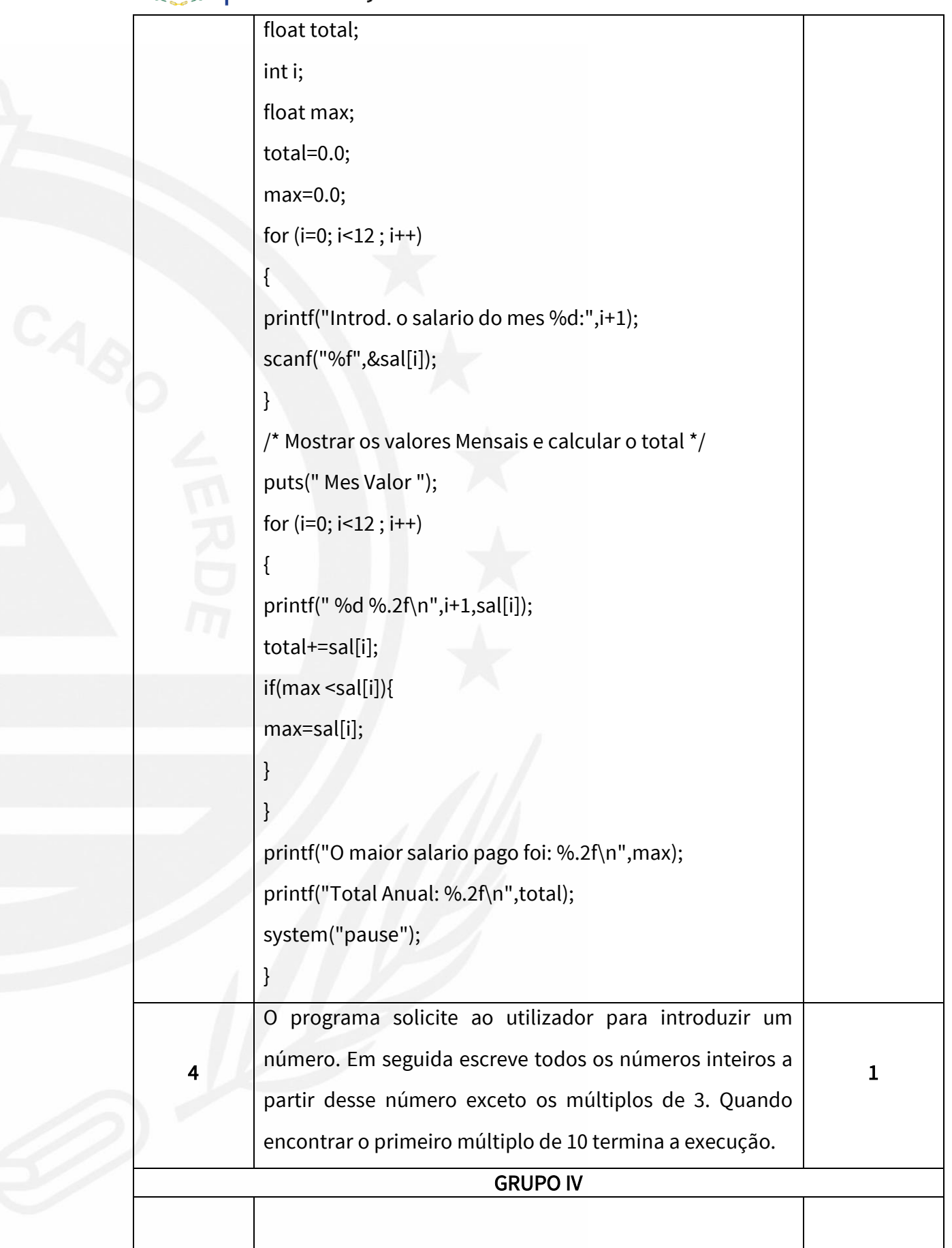

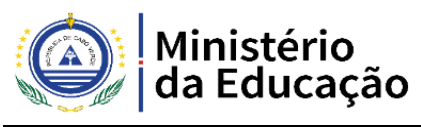

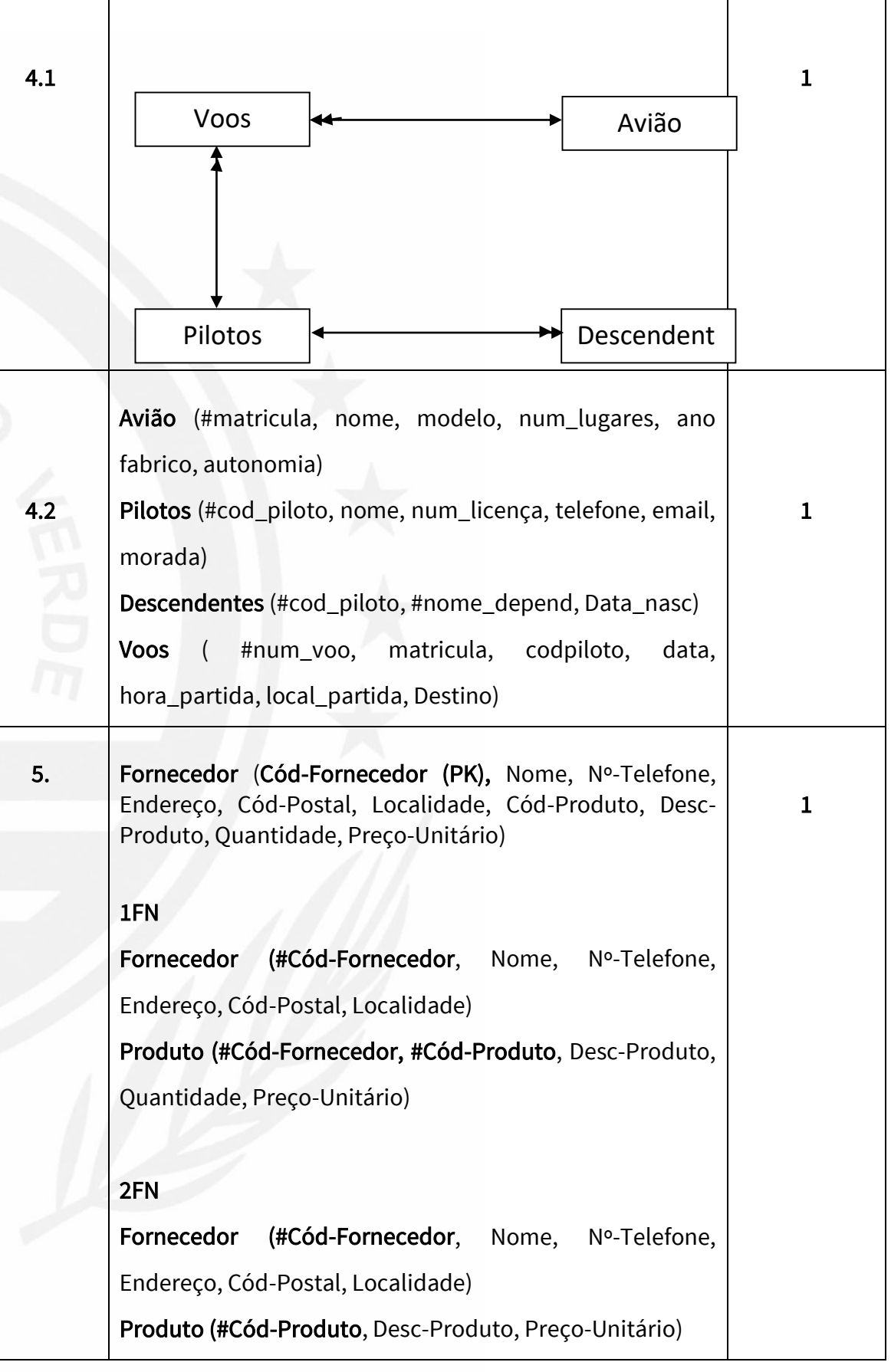

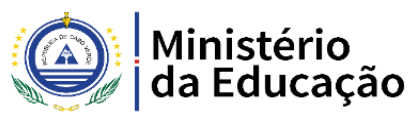

VERDE

 $C_{A_Q}$ 

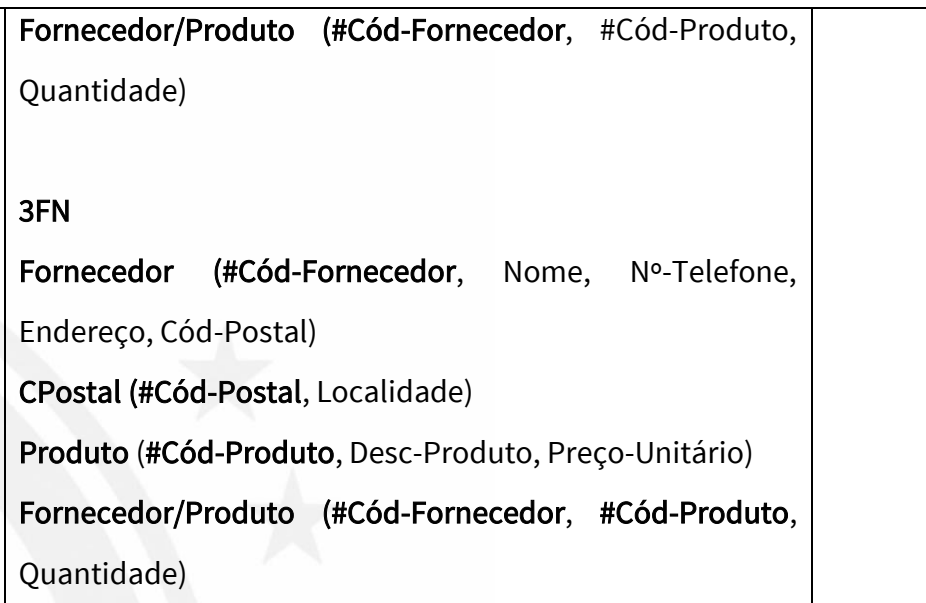

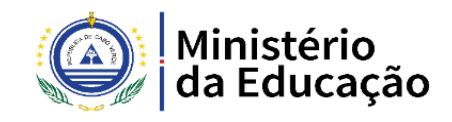

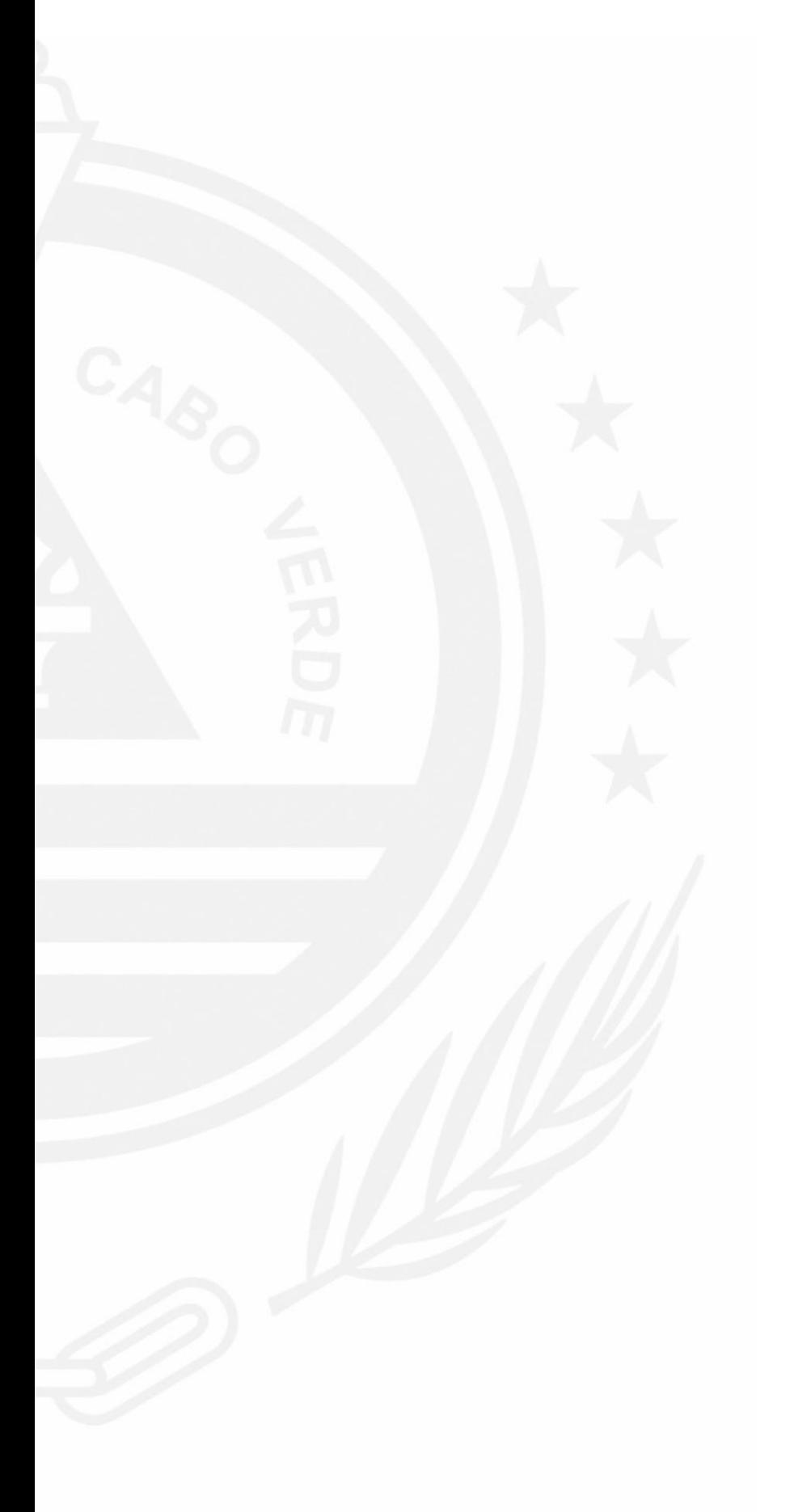